## Non-linear inductor SPICE simulation

The simulation files of the Non-linear inductor will run on ORCAD 9.2 evaluation version (Lite Edition). In case of difficulty pleas contact at:

[sby@ee.bgu.ac.il](mailto:sby@ee.bgu.ac.il) or [morp@ee.bgu.ac.il](mailto:morp@ee.bgu.ac.il)

The main folder (name: non-linear inductor) includes four subfolders (Buck, Buck Average, Behavior and Param Mod), each folder contains one simulation project for the corresponding simulation circuit. The inductor data refers to a 77254- A7 iron powder core (Kool Mu) characteristics, drawn from MAGNETICS data sheets.

Technical data: [http://www.mag-inc.com/pdf/MAGNETICS\\_Powder\\_Core\\_Technical\\_Data.pdf.](http://www.mag-inc.com/pdf/MAGNETICS_Powder_Core_Technical_Data.pdf) Core data: [http://www.mag-inc.com/pdf/MAGNETICS\\_Powder\\_Core\\_Data.pdf](http://www.mag-inc.com/pdf/MAGNETICS_Powder_Core_Data.pdf).

77254-A7, core characteristics:

l

- **Permeability (Kool Mu): 125**
- Path length:  $l_e$  = 9.84 cm
- Window area:  $A_w = 4.27$  cm<sup>2</sup>
- Area product:  $A_p = 4.58$  cm<sup>4</sup>
- Effective area:  $A_e = 1.072 \text{cm}^2$
- Inductance per 1000 turns: 168mH
- Number of turns:  $n = 130$ , provide initial inductance of 2.8mH

All characteristics assigned as parameters using 'PARAM' element.

Simulation projects description:

1. Folder: Behavior. Project name: Non\_Linear\_Inductor

Non-linear inductor dependence on the DC current.

Schematics page description:

The simulation page contains two circuits of the non-linear inductor, one for each method mentioned in the article [1]:

Experimental method  $-$  denoted by the letter A:

The non-linear inductor model is subjected to a small signal AC source in series with a DC current source. The inductor's non-linear behavior is described as a table of the inductance as a function of the DC current, as obtained by measurements.

Manufacturer's data  $-$  denoted by the letter B:

The non-linear inductor model is subjected to a small signal AC source in series with a DC current source. The inductor's non-linear behavior is described as an expression of the inductance as a function of the magnetic force (H).

Probe window (Window> Display Control> behavior):

Displays three plots: Two lower plots - The inductance value (of both methods) observed from the input,  $L = \frac{X_L}{2\pi \cdot \text{frequency}}$ , where  $X_L$  is measured by: in  $L = \frac{v_{in}}{I_{in}}$  $X_L = \frac{V_{in}}{I}$ , Evaluation for different bias current is set with the parameter "I bias" as the sweep global parameter, (AC, Simulation settings > parametric sweep). Upper plot - Performance analysis, inductance value as a function of the bias current. Bias current sweep:  $0 - 6$ ADC in 0.1ADC steps.

2. Folder: Buck. Project name: Buck non-linear L Cycle-by-Cycle, transient simulation of a buck converter.

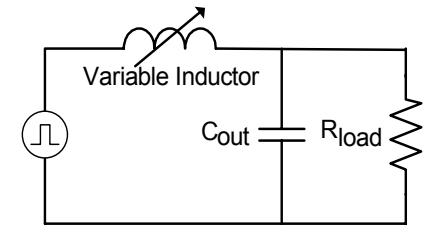

Figure 1. Simplified Buck converter.

Schematics page description:

The simulation page contains two circuits of a simplified buck converter, cycle-bycycle model and an average model.

Buck Cy-by-Cy:

Simplified Cycle-by-Cycle simulation of an open loop buck converter (a pulsed voltage source is fed to the buck LC filter).

The inductor's non-linear behavior is described as an expression of the inductance as a function of the magnetic force (H).

Buck-average:

An average behavioral model of an open loop buck converter [2, 3].

The inductor's non-linear behavior is described as an expression of the inductance as a function of the magnetic force (H).

Analysis: TRAN, Power-on transient  $V_{in} = 400V$ ,  $D_0 = 0.5$ ,  $I_L(0) = 0$ , run time: 10ms

Sweep parameter: Rload

Probe window (Window> Display Control> cy by cy):

Displays two plots, one graph in each; upper plot: inductor current of the average model, lower plot: inductor current of the cycle-by-cycle model. Evaluation for different load values is set with Rload as the sweep global parameter (TRAN, Simulation settings > parametric sweep). Rload values are:  $20\Omega$ ,  $50\Omega$  and  $100Ω$ .

3. Folder: Buck Average. Project name: Buck average Small-signal simulation of a buck converter.

Schematics page description:

Buck average:

An average behavioral model of a buck converter, open loop simulation.  $D_0=0.5$ AC sources: d Parametric sweep: parameter: Rload

Probe window (Window> Display Control> ac):

Displays the open loop gain  $(V_{\text{out}}/d)$  of the average simulation [2, 3]. Evaluation for different load values is set with Rload as the sweep global parameter (AC, Simulation settings > parametric sweep). Rload values are: 20 $Ω$ , 50 $Ω$  and 100 $Ω$ .

4. Folder: Param Mod. Project name: Parametric mod

Schematics page description:

Parametric\_modulation:

Performing modulation on an input signal by changing the circuit parameters. I carrier is the high frequency carrier signal and the current sensed by Vs\_pm is the modulating signal (fed thru a bias winding - see Fig. 2) [4]. Inductance changes as a function of the current sensed in Vs pm, causes the circuit to change its parameters.

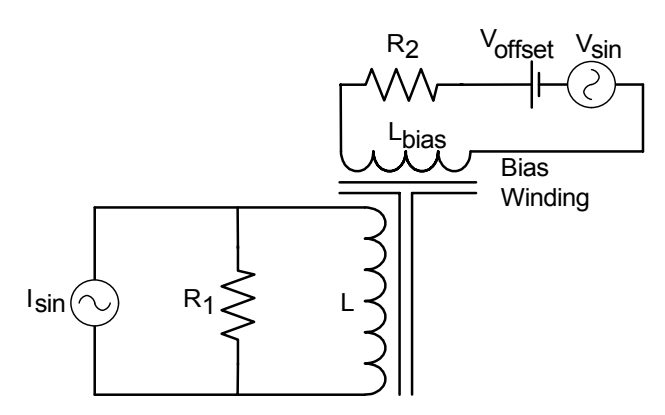

Figure 2. Parametric Modulation circuit.

Probe window (Window> Display Control> param\_mod):

1. TRAN – transient simulation, displays two plots, one graph in each plot upper plot: inductor voltage, lower plot: inductor value (1mV=1mH).

## References

- [1] S. Ben-Yaakov and M.M. Peretz, "Simulation bits: A SPICE behavioral model of non-linear inductorsî, *IEEE Power Electronics Society Newsletter*, Fourth Quarter, 9-10, 2003.
- [2] S. Ben-Yaakov, "Average simulation of PWM converters by direct implementation of behavioral relationshipsî. *IEEE Applied Power Electronics Conference*, APEC-93, 510-516, San-Diego, 1993.
- [3] I. Zafrani, S. Ben-Yaakov, "Generalized switched inductor model (GSIM):accounting for conduction losses". *IEEE Trans. Aerospace and Electronic Systems,*vol. 38, pp. 681-687, 2002.
- [4] D. Medini, and S. Ben-Yaakov, "A current controlled variable inductor for high frequency resonant power circuits". *IEEE Applied Power Electronics Conference*, APEC-94, pp. 219-225, Orlando, 1994.